# The limecy document class<sup>\*</sup>

Olivier Pieters [me\(at\)olivierpieters\(dot\)be](me (at) olivierpieters (dot) be)

v0.1.3 from 2017/09/12

### Contents

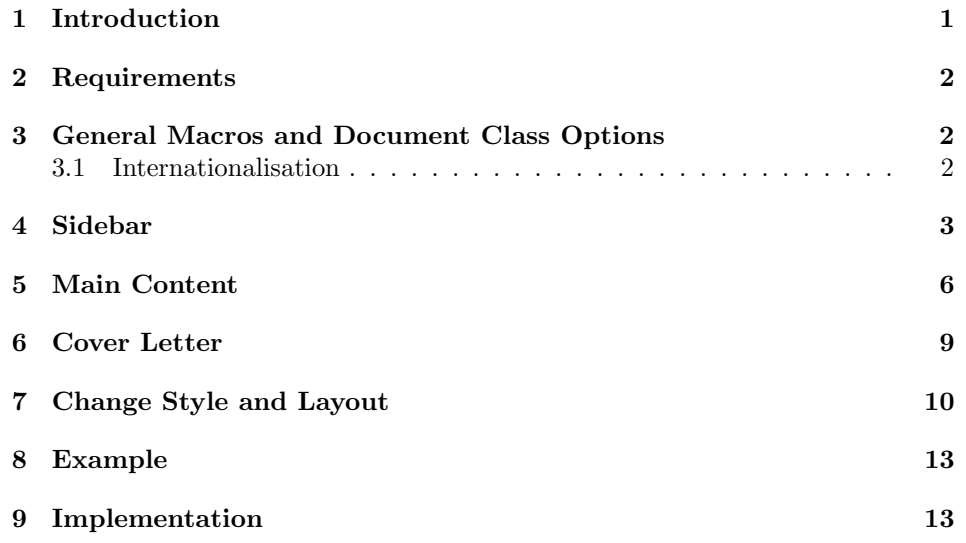

## <span id="page-0-0"></span>1 Introduction

This document class is designed to facilitate easy development of curriculum vitæ (CV). A set of predefined macros and environments are available for most common sections on a CV. These special elements have been designed to ease quick creation. This document class was co-designed with a business card, which can be found on GitHub: <https://github.com/opieters/business-card>.

The design of this CV is split up in three parts, illustrated by fig. [1.](#page-1-3) Each of these parts that make up this CV template will be detailed in the sections below.

<sup>∗</sup>This document corresponds to limecv v0.1.3, dated 2017/09/12.

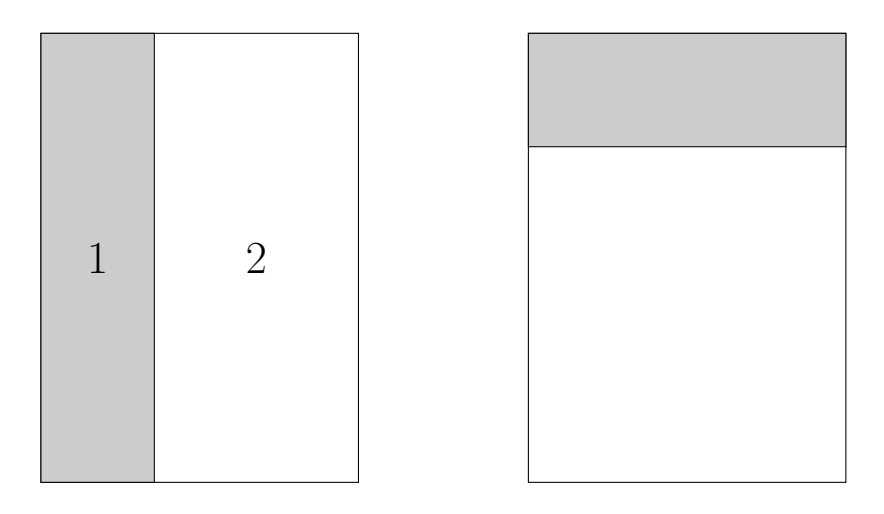

Figure 1: Illustation of a basic template. The image to the left depicts the actual CV: sidebar to the left (1) with main content on the right (2). The image to the right depicts the cover letter design.

### <span id="page-1-3"></span><span id="page-1-0"></span>2 Requirements

It is advised to use the XeLaTeX engine. However, there is also support for LaTeX and LuaLaTeX. In these cases, fonts might be different than intended and side bearings will not be corrected, since only the XeLaTeX engine has access to these. In the subsequent sections, it will always be assumed that the XeLaTeX compiler is used (unless noted otherwise).

Any font can be used, though by default the  $\text{Fira}^{-1}$  $\text{Fira}^{-1}$  $\text{Fira}^{-1}$  font is used. This should be installed and accessible by the typesetting system. If another font is desired, it can be overwritten using the sansfont document class options and \cvMainFont command. The mono spaced font can be changed by means of the monofont class option.

FontAwesome<sup>[2](#page-1-5)</sup> is the icon font used. This font should also be available and cannot be replaced by another icon font. Most modern TeX distributions ship with this font since they provide the fontawesome package.

## <span id="page-1-1"></span>3 General Macros and Document Class Options

#### <span id="page-1-2"></span>3.1 Internationalisation

\cvSetLanguage Currently, there is only internationalisation support for English and Dutch. The default language is English and can be modified using the \cvSetLanguage macro. Possible arguments are: english and dutch. If you want to use a different language, you need to modify the keys that hold the different section titles. These

<span id="page-1-5"></span><span id="page-1-4"></span><sup>1</sup><https://github.com/mozilla/Fira>

<sup>2</sup><http://fontawesome.io>

can be in the source code. The following snippet illustrates how this can be done for French:

 $_1 \$  pgfkeys {/ $@cv/names/education = Formations$ }  $_2$  \pgfkeys{/@cv/names/skills = Comp tences}

### <span id="page-2-0"></span>4 Sidebar

The sidebar should contain personal information such as your name, job title (or industry or similar), contact information, small bio, interests and language skills. Special environments and commands have been defined for each of these sections and will be described below.

Everything that should be inside the sidebar should be placed in the cvSidebar environment. This environment is placed on the left side of the page by default. If it should be typeset on the right side, use the starred version (cvSidebar\*)

The following environments are available inside the sidebar environment: cvProfile, cvContact, cvLanguages, cvInterests and cvProjects.

\cvID This command typesets a picture (in a circle) with name and position underneath it. The argument order is:  $\c{first name}{\{last name\}} {\{victure$  $localion$ }{ $\langle job\ position\rangle$ }. Empty fields are allowed for the third and fourth arguments. No picture and no job position will then be typeset. Example code:

```
1 \cvID{John}{Doe}{profile_picture}{Broker}
```
cvProfile This environment contains a brief profile description or biography. No additional arguments are allowed. Example code:

```
1 \begin{cvProfile}
   A short biography goes here.
3 \end{ cvProfile }
```
- cvContact All the contact information goes here. Inside this environment, the following commands are available:
- \cvContactAddress  $\bullet \$ \cvContactAddress{\address}} typesets an address. How this address should be typeset exactly, is left to the user. The use of line breaks  $(\setminus)$  is allowed;
- $\c{vContent}$   $\c{vContent}{{\link}}{\{email address}\}$  typesets an email address. The link variable should be a something like mailto:john@doe.tld. Clicking on the email address will then automatically open the default email client with this address as recipient. If the link argument is left empty, no link will be created.
- $\verb|\cvContextPhone e \cvContextPhone {*mobile phone number*} typesets a mobile phone num$ ber.
- $\covContextWebsite$   $\covContextWebsite{link}{website URL}$  typesets a website. The link variable should be a something like https://johndoe.tld. Clicking on the

website will then automatically open the default web browser. If the link argument is left empty, no action will be performed upon clicking on the website.

- $\verb|\covContextGithub |$   $\verb|evContextGithub({\langle link \rangle}{\langle username \rangle})$  typesets a GitHub profile. The link variable should be a valid link to the GitHub profile (for example https://github.com/johndoe). Clicking on the username will then automatically open the default web browser. If the link argument is left empty, no action will be performed upon clicking on the website.
- $\verb|\covContextLinkedin ③| {\langle link \rangle} {\langle username \rangle}$  typesets a LinkedIn profile. The link variable should be a link to your LinkedIn profile homepage (for example https://www.linkedin.com/in/johndoe/). Clicking on the username will then automatically open the default web browser. If the link argument is left empty, no action will be performed upon clicking on the website.
- $\verb|\covContextWitter|$  + \cvContactTwitter{ $\{link\}$ }{\username}} typesets a Twitter profile. The link variable should direct to your Twitter profile. An example link looks as follows: https://twitter.com/johndoe. Clicking on the username will then automatically open the default web browser. If the link argument is left empty, no action will be performed upon clicking on the website.this address as recipient. If the link argument is left empty, no link will be created.
- \cvContactKeybase \cvContactKeybase{ $\langle \text{link} \rangle$ }{ $\langle \text{fingerprint} \rangle$ } typesets a Keybase fingerprint (and account). The link variable should be a link to the KeyBase profile (e.g. https://keybase.io/johndoe). Clicking on the fingerprint will then automatically open the default web browser. If the link argument is left empty, no action will be performed upon clicking on the website.

A full example:

```
1 \begin{cvContact}
2 \ cvContactAddress { Some Street 78\\ B -9000 Ghent \\
        Belgium }
3 \ cvContactEmail { mailto : john@doe . tld }{ john@doe . tld }
4 \ cvContactPhone {+1 781 555 1212}
5 \ cvContactWebsite { https :// doe . tld }{ doe . tld }
6 \ cvContactGithub { https :// github . com / johndoe }{ johndoe }
    \cvContactLinkedin{https://www.linkedin.com/in/johndoe
        /}{ johndoe }
    8 \ cvContactTwitter { https :// twitter . com / johndoe }{
        @johndoe }
9 \ cvContactKeybase { https :// keybase . io / johndoe }{\ texttt {
        AAAA 5555 BBBB FFFF }}
10 \end{cvContact}
```
If you wish to add contact information that is not available by default, you can extend the command using two internal commands: \cv@ContactTemplateLink and \cv@ContactTemplate. See the source code for usage instructions.

cvLanguages This environment is used to showcase language skills. The \cvLanguage{ $\langle \langle \text{language}\rangle \} \{ \langle \text{skill}\rangle \}$  $\c{c}$  value  $level$ } should be used inside this environment. The skill level is a real value with a maximum value of 5. If higher values are used, the result will not be typeset properly. An example is included below.

1 \begin { cvLanguages }

<sup>2</sup> \ cvLanguage { English ( native ) }{5}

- <sup>3</sup> \ cvLanguage { German ( B 1) }{3}
- <sup>4</sup> \ cvLanguage { Spanish }{3}

```
5 \end{ cvLanguages }
```
cvInterests Typeset interests (can be both professional and personal) using cvInterests. By default it just typesets a list of items in the long format (long). The short format can be activated by passing the short option to the environment. Inside this environment, three commands can be used: \cvInterestsPersonal, \cvInterestsPersonal \cvInterestsProfessional and \cvInterest. \cvInterestsPersonal and \cvInterestsProfessional \cvInterestsProfessional add optional sections inside this environment to differentiate between personal and professional interests respectively. Both macros \cvInterest have no options nor arguments. The \cvInterest{ $\{icon\}$ }{interest}} command takes an icon and interest as arguments.

Examples that illustrate the different options are depicted below:

```
1 \begin { cvInterests }
2 \ cvInterestsPersonal
   \cvInterest{\faTrain}{model trains}
   \cvInterest{\faFlask}{(applied) sciences}
5 \ cvInterest {\ faSuitcase }{ travelling }
6 \ cvInterestsProfessional
   \cvInterest{\faGraduationCap}{machine learning}
   \cvInterest{\faCogs}{robotics}
9 \end{ cvInterests }
1 \begin { cvInterests } [short]
2 \ cvInterestsPersonal
3 \ cvInterest {\ faTrain }{ model trains }
4 \ cvInterest {\ faFlask }{( applied ) sciences }
5 \ cvInterest {\ faSuitcase }{ travelling }
   \cvInterest{\faCamera}{photography}
   7 \ cvInterest {\ faGamepad }{ gaming }
   8 \ cvInterest {\ faMusic }{ music }
9 \end{ cvInterests }
```
cvProjects If you have interesting (side) projects that are relevant for your CV, you can list them using the cvProjects environment. Inside this environment you can use the  $\verb|\covProject \covProject[*optims*)] {\langle *name* \} {\langle *description* \} \} \text{ macro to list all your projects.}$ The only options currently allowed in  $\langle options \rangle$  are an image (using image) and a URL (using  $\text{link}$ ). This image must be an external file and the user must handle its size through width or height. Example usage:

```
1 \begin{cvProjects}
   2 \ cvProject [ image = clock , width =1 cm ]{ yanic }{ An IoT nixie
       clock .}
    3 \ cvProject {\ texttt { limecv }}{ A \ LaTeX \ document class
       for curriculum vit \ae.}
4 \end{ cvProjects }
```
It is currently not possible to extend the sidebar with additional environments. To add your own, look at the source code and create your own LATEX-style hack.

### <span id="page-5-0"></span>5 Main Content

The main content section includes details on your education, experience, skills, references and more. Several environments have been designed to suit specific needs. These will be discussed next.

cvMainContent Everything in the main content section should be encapsulated in the cvMainContent environment. This environment defines four new environments: cvEducation, cvExperience, cvSkills and cvReferences. These four environments are self explanatory in terms of functionality. We will detail each of these environments.

> Note that cvMainContent also has a starred variant (cvMainContent\*). The function is similar to cvSidebar\*, in the sense that it places everything to the left instead of the default right location.

cvEducation The education environment creates a timeline styled list of your education. Individual education items should be listed by means of the  $\cut$ turnt $\{details\}$ macro which is available within this environment. Instead of forcing a specific layout structure, it was preferred to leave the actual mark-up to the end user. All information concerning a single education should be passed to this single argument. However, the user is always welcome to create his own styling macro that takes multiple arguments. This is illustrated by the examples below.

Listing 1: cvEducation without special user mark-up command.

```
1 \begin { cvEducation }
```
- <sup>2</sup> \ cvItem { Evening class : Chinese \\
- <sup>3</sup> Some School , City . September 2015 -- June 2016\\
- Achieved A2 language skill in Chinese (Mandarin).}
- \cvItem{Bachelor of Science in Biochemistry and Biotechnology \\

```
6 University, City. September 2009 -- June 2012\\
```
- <sup>7</sup> General training in the basic sciences and the molecular life science .}
- \cvItem { Master of Science in Biochemistry and Biotechnology \\
- 9 University, City. September 2012 -- June 2015\\
- <sup>10</sup> Acquisition of insight into and knowledge of possibilities for application in the area

```
11 of biochemistry and biotechnology , specific with
       applications in biomedical application
12 and due problem-solving reasoning skills.}
13 \end{cvEducation}
```
Listing 2: cvEducation with special user mark-up command.

```
1 % in preamble:
2 \ newfontfamily \ firaMedium { Fira Sans Medium }
3 \ NewDocumentCommand {\ cvEducation }{ mmm }{{\ firaMedium
     #1 \ #2 \ \ emph {#3} }
4 % in document :
5 \ begin { cvEducation }
   \cvItem {\cvEducation { Evening class: Chinese }%
              7 { Some School , City . September 2015 -- June
                 2016 \frac{9}{6}8 { Achieved A 2 language skill in Chinese (
                 Mandarin).}}
9 \cvItem{\cvEducation{Bachelor of Science in
       Biochemistry and Biotechnology }%
10 {University, City. September 2009 -- June
                 2012} %
11 { General training in the basic sciences and
                 the molecular life science .}}
12 \ cvItem {\ cvEducation { Master of Science in Biochemistry
        and Biotechnology }%
13 { University, City. September 2012 -- June
                 2015<sup>2</sup>%
14 { Acquisition of insight into and knowledge
                 of possibilities for application
15 in the area of biochemistry and
                  biotechnology , specific with
                  applications
16 in biomedical application and due problem -
                  solving reasoning skills .}}
17 \end{cvEducation}
```
cvExperience cvExperience works very similar to cvEducation. If follows the exact same structure and has the same design philosophy where you should use  $\c{c$ rItem inside this environment to typeset the individual items in a timeline style. Listing [3](#page-6-0) illustrates this with an example.

Listing 3: cvExperience code example.

```
1 \begin{cvExperience}
2 \ cvItem { Student Job \\
3 \textsc{\selectfont Company X}, Location X. Summer
        2010\\
```

```
4 Integer tincidunt dapibus consectetur . Nullam
         tristique aliquam luctus . Sed ut ante velit .
5 Nulla pharetra maximus lacus at elementum .
         Suspendisse sodales consectetur metus , sit amet
6 ultricies ipsum ultrices ut .};
7 \ cvItem { Internship \\
      \textsc{Company Y}, Location Y. June 2012 -- August
         2012\9 Lorem ipsum dolor sit amet, consectetur adipiscing
          elit. Morbi dictum cursus sapien, id
10 eleifend mi pellentesque id . Etiam lobortis eu odio
           a sodales. Phasellus ut dolor feugiat,
11 lacinia lectus in, blandit metus. Fusce lacinia
          dolor et metus gravida pulvinar sit amet
12 et ex. \}:
13 \ cvItem { Internship \\
14 \textsc{Company Z}, Location Z. August 2014 --
         September 2014\\
15 Lorem ipsum dolor sit amet , consectetur adipiscing
         elit. Morbi dictum cursus sapien, id
16 eleifend mi pellentesque id . Etiam lobortis eu odio
         a sodales. Phasellus ut dolor feugiat,
17 lacinia lectus in, blandit metus. Fusce lacinia
         dolor et metus gravida pulvinar sit amet
18 et ex . Suspendisse vestibulum , leo malesuada
         molestie maximus, sem risus ornare elit, vitae
19 sodales felis elit in ipsum .};
20 \end{ cvExperience }
```

```
cvSkills The skills section is contained within the cvSkills environment. This environ-
            ment typesets your skills on a 5-level (discrete) scale. These are divided into two
            columns. To that end, two macros are available: cvSkillOne and cvSkillTwo.
cvSkillTwo cvSkillTwo{\{skill \}{\{skill \}}{\{skill \}} typesets a row of two
cvSkillOne skills. If you have an odd number of items, cvSkillOne{\{skill\ level\}{\{skill\}}
            should be used. An example of a skill-list can be found in listing 4.
```
Listing 4: Illustration of the cvSkills environment.

```
1 \begin{cvSkills}
    \cup cvSkillTwo {5} {MATLAB } {5} {\cup aTeX }
3 \ cvSkillTwo {4}{ Python }{4}{ VHDL }
    4 \ cvSkillTwo {4}{ Microsoft Office }{4}{ macOS }
    5 \ cvSkillOne {3}{ C , C ++}
6 \end{ cvSkills }
```
cvReferences The final section is intended to list all your references. These go inside the cvReferences environment. The enumeration of the different items  $\c{vAddReference}$  should be done using the  $\c{vAddReference{\information}}$  macro. The following keys are available: name, company, job, address line 1, address line 2, address line 3, mobile phone, work phone and email. These are all optional arguments and will be typeset consistently between the two references per row. When adding two references, the left one should be specified first using \cvAddReference\*. This will store the values and typeset them when adding the second reference through \cvAddReference. Note that \cvAddReference should be used if only one reference needs to be typese. Listing [5](#page-8-1) illustrates the usage of this environment.

Important remark: the comment after the usage of \cvAddReference is required! Otherwise, spacing will not be as intended.

Listing 5: cvReferences code example.

```
1 \begin{cvReferences}
2 \ cvAddReference {%
3 name = Jane Smith ,
      company = Company ABC Co. \backslash Ltd.5 job=Job title,
      address line 1= Street lane 2,
      address line 2=B-1150 Brussels,
      mobile phone=+1 781 555 1212}% \langle \langle -- Important!!!
9 \end{ cvReferences }
```
### <span id="page-8-0"></span>6 Cover Letter

A final (optional) part of a CV is the cover letter. This is a fairly simple part to create design wise, but probably the hardest to write in an actual CV.

cvCoverLetter The cover letter environment is cvCoverLetter and contains all the cover letter details. It will automatically add a header with your name and position based on the information filled in in \cvID.

 $\c{vBeneficiency}$  The  $\c{vBeneficiency}$  macro offers a convenience wrapper to typeset the beneficiary. Possible options are name, position, company, address line 1, address line 2 and address line 3. The remainder of the cover letter design is up to the user. An example design can be found in listing [6.](#page-8-2)

\cvFullName \cvFullName typeset the authors name based on the data provided in cvID.

Listing 6: cvCoverLetter code example.

9

```
1 \section { Cover Letter }
2
3 \ begin { cvCoverLetter }
4
5 \ cvBeneficiary {%
6 name=Jane Smith,
   position=Position,
   company=Company,
   address line 1= Address line 1,
```

```
10 address line 2= Address line 2}
11
12 Dear Miss .\ Smith
13
14 \ vspace {\baselineskip}
15 \lipsum [1-3]16 \ vspace {\margin }
17
18 \ cvFullName
19
20 \end{ cvCoverLetter }
```
# <span id="page-9-0"></span>7 Change Style and Layout

To change the style, one can redefine the colours, lengths and TikZ styles used throughout the document class.

By default the following colours are defined:

- cvGreen default dark green colour (hex value: 357F2D)
- cvGreenLight light green colour, for larger shapes and backgrounds (hex value: B8E4B3)
- cvDark default text colour (hex value: 2F3142)
- cvRed currently not used (hex value: 7F2D35)
- cvAccent lighter grey shade for accented text (hex value: 474A65)

<span id="page-9-1"></span>To change these, use the code from listing [7](#page-9-1) in the preamble:

Listing 7: Colour editing.

 $_1 \ \{definecolor{red}\}$  (cvDark } {HTML } {000000}

By overwriting the following styles, one can change the appearance of multiple TikZ nodes. The following styles are available.

- interesticon
- interesttext
- eventdottext
- invisibletimedot
- timedot
- eventdot
- contactIcon
- contactText
- headerIcon
- skillLevel
- languageText
- skillText
- progressArea
- progressBar
- sectionTitle
- sectionEduText

<span id="page-10-0"></span>Adding your own styles is easy with the code from listing [8.](#page-10-0)

Listing 8: Change TikZ style.

```
1 \ tikzset {
2 interesticon/.style = {},
3 }
```
Spacing used inside the document can also be modified by the user. The following lengths have been defined:

- \cvColSep Distance between columns of cvSkills. Default value: 1cm.
- \cvNodeSep Not used currently. Default value: 0.75cm.
- \cvTimeDotDiameter Size of the dots in a timeline. Default value: 3pt.
- \cvMargin Margin around the entire page. Default value: 1cm.
- \cvSideWidth Width of the sidebar. Default value: 0.3\paperwidth-\cvMargin.
- \cvMainWidth Width of the main content section. Default value: \paperwidth-4\cvMargin-\cvSid
- \cvTimeDotSep Distance between timeline dot and text. Default value: 0.4cm.
- \cvStartEndSep Not used. Default value: 0.3cm.
- \cvItemSep Distance between cvItem entries. Default value: 0.4cm.
- \cvTableSepWidth Distance between two columns of cvReferences environment. Default value: 0.3cm.
- \cvCoverLetterHeight Height of the coloured bar at the top of the cover letter. Default value: \cvSideWidth.
- \cvCoverLetterWidth Width of the cover letter text. This can be used to improve to layout. Default value: \cvMainWidth+3\cvMargin.
- \cvPictureWidth Diameter of the profile picture. Default value: 4cm.
- \cvProgressAreaWidth Length of a progress bar for the languages section. Default value: 5em.
- \cvProgressAreaHeight Height of a progress bar for the languages section. Default value: 0.75em.
- \cvSectionSep Distance between sections of the main content section. Default value: 0.6cm.
- \cvSectionSBSep Distance between sections of the sidebar section. Default value: 4pt.
- \cvTitleLineWidth Line width of horizontal line below section title. Default value: 2pt.
- \cvTitleLineSpacing Distance from bottom of the titles of the main content section to the horizontal centre of line. Default value: 0.1cm.
- \cv@projectSep Internal length. Automatically set to \cvItemSep.
- \cvProjectDetailsSep Internal spacing between details of a single project. Default value: 0.2cm.
- \cvInterestDetailsSep Distance between items in case the long options is used for the cvInterests environment. Default value: 4pt.
- \cvContactItemSep Distance between items in the cvContact environment. Default value: 5pt.
- \cvCoverLetterLineWidth Line width of line below cover letter name. Default value: 3pt.
- \cvCoverLetterPositionSpacing Distance between name and position in the cover letter. Default value: 10pt.
- \cvSBSectionLineWidth Line width of left and right lines next to the titles of in the sidebar. Default value: 1pt.
- \cvCoverLetterLineSpacing Distance between name and line below it in the cover letter. Default value: 0pt.
- \cvIDNameSep Distance between first and last name. Default value: 0.1cm.
- \cvPositionSep Distance before and after the position. Default value: 0.5cm.
- \cvSkillSep Distance between skills. Default value: 1ex.

• \cvHeaderIconWidth Automatically set, currently has no visible effect on document. Default value: 0pt.

The fonts can also be changed, either by using the sansfont and monofont class options, or by using the default ways provided by LATEX, XeLaTeX and LuaLaTeX. Note that the fontspec package is already loaded by the class, so you can directly use \setmainfont in the preamble if you are using the XeLaTeX or LuaLaTeX engine.

### <span id="page-12-0"></span>8 Example

The source code of a typical CV document can be found in the examples folder. Figures [2](#page-13-0) and [3](#page-14-0) depict the resulting PDF documents.

### <span id="page-12-1"></span>9 Implementation

limecv.cls

Copyright 2017 Olivier Pieters

A (Xe/Lua)LaTeX document class

This work may be distributed and/or modified under the conditions of the LaTeX Project Public License, either version 1.3 of this license or (at your option) any later version. The latest version of this license is in http://www.latexproject.org/lppl.txt and version 1.3 or later is part of all distributions of LaTeX version  $2005/12/01$  or later.

This work has the LPPL maintenance status 'maintained'.

The Current Maintainer of this work is Olivier Pieters. Contact the maintainer at: me (at) olivierpieters (dot) be.

Include minimal required packages process key-value class options

——————————————————

——————————————————

Process options of this class.

- 2 \DeclareBoolOption[false]{print}
- 3 \newif\ifcv@fontPath
- 4 \cv@fontPathfalse
- 5 \DeclareStringOption{path}

```
6 \AddToKeyvalOption*{path}{\cv@fontPathtrue}
```
- 7 \DeclareStringOption[Fira Sans]{sansfont}
- 8 \DeclareStringOption[Fira Mono]{monofont}
- 9 \ProcessKeyvalOptions\*

Process general class options

——————————————————

pass document options to article class, which forms base of this document class

<sup>1</sup> \RequirePackage{kvoptions}

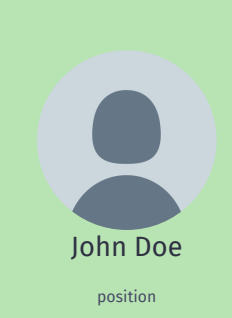

Profile Lorem ipsum dolor sit amet, consectetur adipiscing elit. Phasellus ullamcorper euismod lorem nec eleifend. Suspendisse ac varius quam. Etiam laoreet nunc orci, vestibulum imperdiet enim elementum at. Duis dictum metus sapien, eu blandit quam malesuada et. Ut viverra maximus eros. Contact Some Street 78 B-9000 Ghent john@doe.tld +1 781 555 1212 doe.tld **b** johndoe @johndoe AAAA 5555 BBBB FFFF - Languages -English (native) German (B2) т Spanish | ▔ Interests — **a** *Personal* —<br> **Q** model train model trains gaming **fo** travelling

> — *Professional*  $f{H}$  film **o** photography Projects

limecv A LATEX CV document class.

學

# **Education**

Evening class: Chinese Some School, City. September 2015 – June 2016 Achieved A2 language skill in Chinese (Mandarin).

Bachelor of Science in Biochemistry and Biotechnology University, City. September 2009 – June 2012 General training in the basic sciences and the molecular life science.

Master of Science in Biochemistry and Biotechnology University, City. September 2012 – June 2015 Acquisition of insight into and knowledge of possibilities for appli-cation in the area of biochemistry and biotechnology, specific with applications in biomedical application and due problem-solving reasoning skills.

#### **Experience**

#### Student Job Company X, Location X. Summer 2010

Integer tincidunt dapibus consectetur. Nullam tristique aliquam luctus. Sed ut ante velit. Nulla pharetra maximus lacus at elementum. Suspendisse sodales consectetur metus, sit amet ultricies ipsum ultrices ut.

#### Internship

Company Y, Location Y. June 2012 – August 2012

Lorem ipsum dolor sit amet, consectetur adipiscing elit. Morbi dictum cursus sapien, id eleifend mi pellentesque id. Etiam lobortis eu odio a sodales. Phasellus ut dolor feugiat, lacinia lectus in, blandit metus. Fusce lacinia dolor et metus gravida pulvinar sit amet et ex.

#### Internship

Company Z, Location Z. August 2014 – September 2014 Lorem ipsum dolor sit amet, consectetur adipiscing elit. Morbi dictum cursus sapien, id eleifend mi pellentesque id. Etiam lobortis eu odio a sodales. Phasellus ut dolor feugiat, lacinia lectus in, blandit metus. Fusce lacinia dolor et metus gravida pulvinar sit amet et ex. Suspendisse vestibulum, leo malesuada molestie maximus, sem risus ornare elit, vitae sodales felis elit in ipsum.

#### <sup>⋆</sup> **Skills**

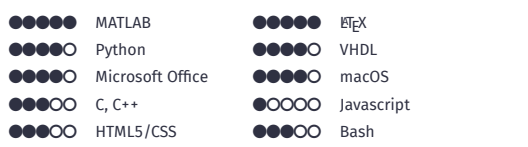

#### **References**

Jane Smith Company ABC Co. Ltd. Job title Street lane 2 B-1150 Brussels +1 781 555 1212

<span id="page-13-0"></span>Figure 2: Example CV (scaled).

# John Doe position

November 25, 2017

JANE SMITH Company Position Address line 1 Address line 2

Dear Miss. Smith

Lorem ipsum dolor sit amet, consectetuer adipiscing elit. Ut purus elit, vestibulum ut, placerat ac, adipiscing vitae, felis. Curabitur dictum gravida mauris. Nam arcu libero, nonummy eget, consectetuer id, vulputate a, magna. Donec vehicula augue eu neque. Pellentesque habitant morbi tristique senectus et netus et malesuada fames ac turpis egestas. Mauris ut leo. Cras viverra metus rhoncus sem. Nulla et lectus vestibulum urna fringilla ultrices. Phasellus eu tellus sit amet tortor gravida placerat. Integer sapien est, iaculis in, pretium quis, viverra ac, nunc. Praesent eget sem vel leo ultrices bibendum. Aenean faucibus. Morbi dolor nulla, malesuada eu, pulvinar at, mollis ac, nulla. Curabitur auctor semper nulla. Donec varius orci eget risus. Duis nibh mi, congue eu, accumsan eleifend, sagittis quis, diam. Duis eget orci sit amet orci dignissim rutrum.

Nam dui ligula, fringilla a, euismod sodales, sollicitudin vel, wisi. Morbi auctor lorem non justo. Nam lacus libero, pretium at, lobortis vitae, ultricies et, tellus. Donec aliquet, tortor sed accumsan bibendum, erat ligula aliquet magna, vitae ornare odio metus a mi. Morbi ac orci et nisl hendrerit mollis. Suspendisse ut massa. Cras nec ante. Pellentesque a nulla. Cum sociis natoque penatibus et magnis dis parturient montes, nascetur ridiculus mus. Aliquam tincidunt urna. Nulla ullamcorper vestibulum turpis. Pellentesque cursus luctus mauris.

Nulla malesuada porttitor diam. Donec felis erat, congue non, volutpat at, tincidunt tristique, libero. Vivamus viverra fermentum felis. Donec nonummy pellentesque ante. Phasellus adipiscing semper elit. Proin fermentum massa ac quam. Sed diam turpis, molestie vitae, placerat a, molestie nec, leo. Maecenas lacinia. Nam ipsum ligula, eleifend at, accumsan nec, suscipit a, ipsum. Morbi blandit ligula feugiat magna. Nunc eleifend consequat lorem. Sed lacinia nulla vitae enim. Pellentesque tincidunt purus vel magna. Integer non enim. Praesent euismod nunc eu purus. Donec bibendum quam in tellus. Nullam cursus pulvinar lectus. Donec et mi. Nam vulputate metus eu enim. Vestibulum pellentesque felis eu massa.

Quisque ullamcorper placerat ipsum. Cras nibh. Morbi vel justo vitae lacus tincidunt ultrices. Lorem ipsum dolor sit amet, consectetuer adipiscing elit. In hac habitasse platea dictumst. Integer tempus convallis augue. Etiam facilisis. Nunc elementum fermentum wisi. Aenean placerat. Ut imperdiet, enim sed gravida sollicitudin, felis odio placerat quam, ac pulvinar elit purus eget enim. Nunc vitae tortor. Proin tempus nibh sit amet nisl. Vivamus quis tortor

<span id="page-14-0"></span>Figure 3: Example cover letter (scaled). Figure not included.

```
10 \DeclareOption*{%
11 \PassOptionsToClass{\CurrentOption}{article}%
12 }
13 \ProcessOptions\relax
14 \LoadClass{article}
```
—————————————————— Include required packages check if XeTeX is used \RequirePackage{ifxetex} check if LuaTeX is used \RequirePackage{ifluatex} Advanced command definitions \RequirePackage{xparse} complex length calculations \RequirePackage{calc} colour options \RequirePackage{xcolor} advanced table options \RequirePackage{tabularx} links \RequirePackage{hyperref} \RequirePackage{url} remove paragraph indent \RequirePackage{parskip} string operations \RequirePackage{xstring} key-value parsing within document \RequirePackage{xkeyval} ——————————————————

Define colours

```
26 \definecolor{cvGreen}{HTML}{357F2D}
```

```
27 \definecolor{cvGreenLight}{HTML}{b8e4b3}
```

```
28 \definecolor{cvRed}{HTML}{7f2d35}
```

```
29 \definecolor{cvDark}{HTML}{2F3142}
```
 \definecolor{cvAccent}{HTML}{474A65} ——————————————————

Define new table column types with fixed width.

\newcolumntype{L}[1]{>{\raggedright\let\newline\\%

```
32 \arraybackslash\hspace{0pt}}m{#1}}
```

```
33 \newcolumntype{C}[1]{>{\centering\let\newline\\%
```

```
34 \arraybackslash\hspace{0pt}}m{#1}}
```

```
35 \newcolumntype{R}[1]{>{\raggedleft\let\newline\\%
```

```
36 \arraybackslash\hspace{0pt}}m{#1}}
```
Misc and helper commands

Add comma in a cvReference entry.

——————————————————

```
37 \NewDocumentCommand{\cvComma}{}{,}
```
Define check if argument is empty argument order: {argument}{if empty}{if not empty} Based on: http://tex.stackexchange.com/questions/63223

```
38 \ExplSyntaxOn
39 \DeclareExpandableDocumentCommand{\@IfNoValueOrEmptyTF}%
40 {mmm}{\IfNoValueTF{#1}{#2}{
41 \tl_if_empty:nTF {#1} {#2} {#3}%
42 }
43 }
44 \ExplSyntaxOff
```
\ifnodedefined Check if node is defined. Based on: https://tex.stackexchange.com/questions/37709

```
45 \long\def\ifnodedefined#1#2#3{%
46 \@ifundefined{pgf@sh@ns@#1}{#3}{#2}%
47 }
```
——————————————————

——————————————————

Update global font colour

```
48 \NewDocumentCommand{\globalcolor}{m}{%
49 \color{#1}\global\let\default@color\current@color
50 }
51 \AtBeginDocument{\globalcolor{cvDark}}
```

```
TikZ
```

```
52 \RequirePackage{tikz}
53 \RequirePackage{graphicx}
54 \usetikzlibrary{%
55 calc,
56 positioning,
57 fit,
58 arrows.meta,
59 backgrounds,
60 matrix}
61 \tikzset{
62 interesticon/.style = {},
63 interesttext/.style = {},
64 eventdottext/.style = {},
65 invisibletimedot/.style = {},
66 timedot/.style = \{\},
67 contactIcon/.style={},
68 contactText/.style={},
69 headerIcon/.style={},
70 skillLevel/.style={},
```

```
71 languageText/.style={},
```

```
72 skillText/.style={},
73 progressArea/.style={},
74 progressBar/.style={},
75 sectionTitle/.style={},
76 sectionEduText/.style={%
77 eventdottext,
78 anchor=north west
79 },
80 cv@interesticon/.style = {%
81 minimum width=\cvHeaderIconWidth,
82 interesticon
83 },
84 cv@interesttext/.style = {%
85 interesttext,
86 },
87 cv@eventdottext/.style = {%
88 text width=\cvMainWidth-\cvTimeDotSep,
89 black,
90 anchor=north west,
91 eventdottext,
92 },
93 cv@invisibletimedot/.style = {%
94 circle,
95 minimum width=\cvTimeDotDiameter,
96 anchor=center,
97 invisibletimedot,
98 },
99 cv@timedot/.style = {%
100 cv@invisibletimedot,
101 draw,
102 fill,
103 black,
104 timedot,
105 },
106 cv@contactIcon/.style={%
107 minimum height=\baselineskip,
108 contactIcon,
109 },
110 cv@contactText/.style={%
111 minimum height=\baselineskip,
112 text depth=0pt,
113 contactText,
114 },
115 cv@headerIcon/.style={%
116 minimum width=\cvHeaderIconWidth,
117 anchor=center,
118 headerIcon,
119 },
120 cv@skillLevel/.style={skillLevel,},
```

```
121 cv@languageText/.style={languageText,},
```

```
122 cv@skillText/.style={skillText,},
123 cv@progressArea/.style={%
124 minimum width=\cvProgressAreaWidth,
125 minimum height=\cvProgressAreaHeight,
126 rectangle,
127 draw,
128 cvGreen,
129 progressArea
130 },
131 cv@progressBar/.style={%
132 minimum height=\cvProgressAreaHeight,
133 rectangle,
134 draw,
135 fill,
136 cvGreen,
137 anchor=west,
138 progressBar
139 },
140 cv@sectionTitle/.style={%
141 anchor=north west,
142 align=left,
143 sectionTitle,
144 },
145 cv@sectionEduText/.style={%
146 cv@eventdottext,
147 anchor=north west,
148 sectionEduText,
149 },
150 }
```
XeLaTeX/LuaLaTeX specific

——————————————————

```
151 \NewDocumentCommand{\cv@loadFonts}{}{
152 \RequirePackage{fontspec}
153 \RequirePackage{fontawesome}
set fonts
154 \setmainfont[Numbers={Monospaced}]{\limecv@sansfont}
155 \setsansfont{\limecv@sansfont}
156 \setmonofont{\limecv@monofont}
157 \ifcv@fontPath
158 \newfontfamily{\cv@FA}[Path=\limecv@path]%
159 {FontAwesome}
160 \else
161 \newfontfamily{\cv@FA}{FontAwesome}
162 \fi
define some missing icons
```
\ProvideDocumentCommand{\faAddressCard}{}{{\cv@FA%

```
164 \symbol{"F2B9}}}
```

```
165 \ProvideDocumentCommand{\faVcard}{}{{\cv@FA%
```

```
166 \symbol{"F2BB}}}
```

```
167 \ProvideDocumentCommand{\faMicrochip}{}{{\cv@FA%
```

```
168 \symbol{"F2DB}}}
```
future possibility: https://raw.githubusercontent.com/xdanaux/moderncv/ master/moderncviconsmarvosym.sty

```
169 }
170 \ifxetex
171 \cv@loadFonts
172 \else
173 \ifluatex
174 \cv@loadFonts
175 \else
176 \RequirePackage{fontawesome}
177 \RenewDocumentCommand{\familydefault}{}{\sfdefault}
178 \fi
179 \fi
```
XeLaTeX/LuaLaTeX specific

——————————————————

Removes left/right side bearing of character Based on: https://tex.stackexchange.com/questions/274479 https://tex.stackexchange.com/questions/34563

```
180 \ifxetex
```

```
181 \NewDocumentCommand{\kright}{m}{\leavevmode #1%
```
182 \kern-\XeTeXglyphbounds3 \the\XeTeXcharglyph'#1 }

```
183 \NewDocumentCommand{\kleft}{m}{\leavevmode %
```

```
184 \kern-\XeTeXglyphbounds1 \the\XeTeXcharglyph'#1 #1}
```

```
185 \else
```

```
186 \NewDocumentCommand{\kright}{m}{#1}
```

```
187 \NewDocumentCommand{\kleft}{m}{#1}
```
——————————————————

\fi

Extracts n-th charcter from a string Argument order: string - character number

```
189 \ExplSyntaxOn
190 \cs_generate_variant:Nn\tl_item:nn {f}
```

```
191 \DeclareExpandableDocumentCommand{\extract}{mm}{%
```

```
192 \tl_item:fn{#1}{#2}%
```
}

```
194 \ExplSyntaxOff
```
Page layout

```
remove page numbers
195 %% \pagenumbering{gobble}
 remove all page styling
196 \pagestyle{empty}
not used
197 \newlength\cvColSep
```

```
not used
199 \newlength\cvNodeSep
200 \setlength\cvNodeSep{0.75cm}
201 \newlength\cvTimeDotDiameter
202 \setlength\cvTimeDotDiameter{3pt}
203 \newlength\cvMargin
204 \setlength\cvMargin{1cm}
205 \newlength\cvSideWidth
206 \setlength\cvSideWidth{0.3\paperwidth-\cvMargin}
207 \newlength\cvMainWidth
208 \setlength\cvMainWidth{\paperwidth-4\cvMargin-\cvSideWidth}
209 \newlength\cvTimeDotSep
210 \setlength\cvTimeDotSep{0.4cm}
211 \newlength\cvStartEndSep
212 \setlength\cvStartEndSep{0.3cm}
213 \newlength\cvItemSep
214 \setlength\cvItemSep{0.4cm}
215 \newlength\cvTableSepWidth
216 \setlength\cvTableSepWidth{0.3cm}
217 \newlength\cvCoverLetterHeight
218 \setlength\cvCoverLetterHeight{\cvSideWidth}
219 \newlength\cvCoverLetterWidth
220 \setlength\cvCoverLetterWidth{\cvMainWidth+3\cvMargin}
221 \newlength\cvPictureWidth
222 \setlength\cvPictureWidth{4cm}
progress area size definition
223 \newlength\cvProgressAreaWidth
224 \setlength\cvProgressAreaWidth{5em}
225 \newlength\cvProgressAreaHeight
226 \setlength\cvProgressAreaHeight{0.75em}
227 \newlength\cvSectionSep
228 \setlength\cvSectionSep{0.6cm}
```

```
229 \newlength\cvSectionSBSep
```

```
230 \setlength\cvSectionSBSep{4pt}
```
line width of horizontal line below section title

```
231 \newlength\cvTitleLineWidth
232 \setlength\cvTitleLineWidth{2pt}
```
distance from bottom of text to centre of line

```
233 \newlength\cvTitleLineSpacing
```

```
234 \setlength\cvTitleLineSpacing{0.1cm}
```
set to \cvItemSep by default (do not overwrite!)

```
235 \newlength\cv@projectSep
```

```
236 \setlength\cv@projectSep{0cm}
```
internal spacing between details of a single project

```
237 \newlength\cvProjectDetailsSep
```

```
238 \setlength\cvProjectDetailsSep{0.2cm}
```

```
240 \setlength\cvInterestDetailsSep{4pt}
241 \newlength\cvContactItemSep
242 \setlength\cvContactItemSep{5pt}
line width of line below cover letter name
243 \newlength\cvCoverLetterLineWidth
244 \setlength\cvCoverLetterLineWidth{3pt}
245 \newlength\cvCoverLetterPositionSpacing
246 \setlength\cvCoverLetterPositionSpacing{10pt}
247 \newlength\cvSBSectionLineWidth
248 \setlength\cvSBSectionLineWidth{1pt}
249 \newlength\cvCoverLetterLineSpacing
250 \setlength\cvCoverLetterLineSpacing{0pt}
251 \newlength\cvIDNameSep
252 \setlength\cvIDNameSep{0.1cm}
253 \newlength\cvPositionSep
254 \setlength\cvPositionSep{0.5cm}
255 \newlength\cvSkillSep
256 \setlength\cvSkillSep{1ex}
257 \newlength\cvHeaderIconWidth
258 \setlength\cvHeaderIconWidth{0pt}
```
\newlength\cvInterestDetailsSep

New styling commands Style main section title

\NewDocumentCommand{\cvSection}{m}{\Large\textbf{#1}}

——————————————————

Typeset skill level

```
260 \newcount\my@repeat@count
261 \NewDocumentCommand{\cvSkill}{m}{%
262 \begingroup
263 \my@repeat@count=\z@
264 \@whilenum\my@repeat@count<#1\do{\faCircle\advance%
265 \my@repeat@count\@ne}%
266 \my@repeat@count=\numexpr5-\z@\relax
267 \@whilenum\my@repeat@count>#1\do{\faCircleO\advance%
268 \my@repeat@count\m@ne}%
269 \endgroup
270 }
```
Create horizontal line from edge to edge for sidebar section titles.

Based on: https://tex.stackexchange.com/questions/65731 Alternative: https://tex.stackexchange.com/questions/15119

```
271 \NewDocumentCommand{\cvhrulefill}{}{{\color{cvGreen}%
```

```
272 \leavevmode\leaders\hrule height \cvSBSectionLineWidth\hfill\kern\z@}}
```

```
273 \NewDocumentCommand{\ruleline}{m}{\par\noindent\raisebox{.6ex}{%
```

```
274 \makebox[\linewidth]{\cvhrulefill\hspace{1ex}%
```

```
275 \raisebox{-.6ex}{#1}\hspace{1ex}\cvhrulefill}}}
```
Title counters

```
276 \newcounter{cv@titlePrev}
```

```
277 \setcounter{cv@titlePrev}{0}
278 \newcounter{cv@titleNext}
```

```
279 \setcounter{cv@titleNext}{1}
```
Draw everything associated with main section title.

```
280 \NewDocumentCommand{\cv@Title}{mm}{%
281 \ifnodedefined{cv@last item \the\value{cv@lastItem}}{%
282 \setlength\cvHeaderIconWidth{\maxof{\cvHeaderIconWidth}{\widthof{\Large #2}}}%
283 \protected@write\@auxout{}{\global\cvHeaderIconWidth=\the\cvHeaderIconWidth}
284 \node[%
285 below=\cvSectionSep of cv@last item %
286 \the\value{cv@lastItem}.south west,
287 cv@sectionTitle]
288 (cv@title \the\value{cv@titleNext})
289 {\begingroup\edef\y{\endgroup%
290 \cvSection\bgroup\noexpand\kleft{%
291 \extract{#1}{1}}}%
292 \y\StrGobbleLeft{#1}{1}\egroup};
293 \node[%
294 left=\cvTimeDotSep of cv@title \the\value{cv@titleNext},
295 cv@headerIcon]
296 {#2};
297 \node [
298 below=\cvSectionSep of cv@last item %
299 \the\value{cv@lastItem}.south west,
300 cv@sectionTitle]
301 (cv@title \the\value{cv@titleNext} dummy) {%
302 \phantom{\cvSection{Education}}};
303 \begin{scope}[on background layer]
304 \draw[line width=\cvTitleLineWidth,cvGreen]
305 let \p1=(cv@title \the\value{cv@titleNext} %
306 dummy.south west),
307 \p2=(current page.east) in
308 (\x1,\y1-\cvTitleLineSpacing) to (\x2,\y1-\cvTitleLineSpacing);
309 \end{scope}
310 }{%
311 \node[cv@sectionTitle] at (0,0) (cv@title %
312 \the\value{cv@titleNext})
313 {\begingroup\edef\y{\endgroup%
314 \cvSection\bgroup\noexpand\kleft{\extract{#1}{1}}}%
315 \y\StrGobbleLeft{#1}{1}\egroup};
316 \node[%
317 left=\cvTimeDotSep of cv@title \the\value{cv@titleNext},
318 cv@headerIcon]
319 {#2};
320 \node[cv@sectionTitle] at (0,0)
321 (cv@title \the\value{cv@titleNext} dummy) {%
322 \phantom{\cvSection{Education}}};
323 \begin{scope}[on background layer]
324 \draw[line width=\cvTitleLineWidth,cvGreen]
```

```
325 let \p1=(cv@title \the\value{cv@titleNext} %
326 dummy.south west),
327 \p2=(current page.east) in
328 (\x1,\y1-\cvTitleLineSpacing) to (\x2,\y1-\cvTitleLineSpacing);
329 \end{scope}
330 }%
331 \stepcounter{cv@titlePrev}%
332 \stepcounter{cv@titleNext}
333 }
Draw the timeline
334 \NewDocumentCommand{\cv@EndSectionDraw}{}{
335 \draw (start) to (end.center);}
Item counters
336 \newcounter{cv@itemPrev}
337 \setcounter{cv@itemPrev}{0}
338 \newcounter{cv@itemNext}
339 \setcounter{cv@itemNext}{1}
340 \newcounter{cv@lastItem}
341 \setcounter{cv@lastItem}{1}
List a timeline entry
342 \NewDocumentCommand{\cv@definecvItem}{}{
343 \NewDocumentCommand{\cvItem}{m}{%
344 \ifnodedefined{item \the\value{cv@itemPrev}}{%
345 \node[%
346 below=\cvItemSep of item %
347 \the\value{cv@itemPrev}.south west,
348 cv@eventdottext]
349 (item \the\value{cv@itemNext} header)
350 {\phantom{Evening}};
351 \node[%
352 below=\cvItemSep of item %
353 \the\value{cv@itemPrev}.south west,
354 cv@sectionEduText]
355 (item \the\value{cv@itemNext})
356 {##1};
357 \node[%
358 left=\cvTimeDotSep of item %
359 \the\value{cv@itemNext} header,
360 cv@timedot]
361 {};
362 }{
363 \node[%
364 below=\cvItemSep of cv@title %
365 \the\value{cv@titlePrev}.south west,
366 cv@eventdottext]
367 (item \the\value{cv@itemNext} header)
368 {\phantom{Evening}};
369 \node[
```

```
370 below=\cvItemSep of cv@title %
371 \the\value{cv@titlePrev}.south west,
372 cv@sectionEduText]
373 (item \the\value{cv@itemNext})
374 {##1};
375 \node[
376 left=\cvTimeDotSep of item %
377 \the\value{cv@itemNext} header,
378 cv@timedot]
379 (start)
380 {};
381 }
382 \node[
383 left=\cvTimeDotSep of item %
384 \the\value{cv@itemNext}.south west,
385 cv@invisibletimedot]
386 (end)
387 {};
388 \stepcounter{cv@itemPrev}
389 \stepcounter{cv@itemNext}
390 }
391 }
                  ———————– Language
392 \pgfkeys{/@cv/names/.is family,
393 /\text{Cov}/\text{names}/.\text{unknown}/.\text{style} = \%394 {\pgfkeyscurrentpath/\pgfkeyscurrentname/%
395 .initial = #1}}
Set all title names to English (default):
396 \NewDocumentCommand{\cv@setEnglish}{}{
397 \pgfkeys{/@cv/names/profile = Profile}%
398 \pgfkeys{/@cv/names/contact = Contact}%
399 \pgfkeys{/@cv/names/languages = Languages}%
400 \pgfkeys{/@cv/names/interests = Interests}%
401 \pgfkeys{/@cv/names/professional = Professional}%
402 \pgfkeys{/@cv/names/personal = Personal}%
403 \pgfkeys{/@cv/names/projects = Projects}%
404 \pgfkeys{/@cv/names/education = Education}%
405 \pgfkeys{/@cv/names/experience = Experience}%
406 \pgfkeys{/@cv/names/references = References}%
407 \pgfkeys{/@cv/names/skills = Skills}%
408 }
   Set all title names to Dutch:
409 \NewDocumentCommand{\cv@setDutch}{}{
410 \pgfkeys{/@cv/names/profile = Profiel}%
411 \pgfkeys{/@cv/names/contact = Gegevens}%
412 \pgfkeys{/@cv/names/languages = Talenkennis}%
413 \pgfkeys{/@cv/names/interests = Interesses}%
414 \pgfkeys{/@cv/names/professional = Professioneel}%
```

```
25
```

```
415 \pgfkeys{/@cv/names/personal = Persoonlijk}%
416 \pgfkeys{/@cv/names/projects = Projecten}%
417 \pgfkeys{/@cv/names/education = Opleiding}%
418 \pgfkeys{/@cv/names/experience = Werkervaring}%
419 \pgfkeys{/@cv/names/references = Referenties}%
420 \pgfkeys{/@cv/names/skills = Vaardigheden}%
421 }
```
Set the actual language to English. This can be overwritten by the user in the preamble

Define the command to change the language

```
422 \ExplSyntaxOn
423 \NewDocumentCommand{\cvSetLanguage}{m}{
424 \str_case:nnF {#1}
425 {
426 {dutch} {\cv@setDutch}
427 {english} {\cv@setEnglish}
428 }
429 {\ClassError{limecv}{Unknown option '#1' for cvLanguage %
430 macro.}{Only 'english' and 'dutch' are valid options %
431 for this macro.}}
432 }
433 \ExplSyntaxOff
434 \cvSetLanguage{english}
```

```
435 % \cvSetLanguage{english}
```
Commands specific for cvSkills section information in temporary command yes/no

——————————————————

```
436 \newif\ifcv@firstskill
```
temporary command that stores skill information

```
437 \NewDocumentCommand{\cv@skillsTable}{}{}
typeset two skills
438 \NewDocumentCommand{\cvSkillTwo}{mmmm}{%
439 \ifcv@firstskill
440 \g@addto@macro\cv@skillsTable{\cvSkill{#1} %
441 & #2 & \cvSkill{#3} & #4}
442 \cv@firstskillfalse
443 \else
444 \g@addto@macro\cv@skillsTable{\\[\cvSkillSep] \cvSkill{#1} %
445 & #2 & \cvSkill{#3} & #4}
446 \fi
447 }
typeset one skill
448 \NewDocumentCommand{\cvSkillOne}{mm}{%
449 \ifcv@firstskill
450 \g@addto@macro\cv@skillsTable{\cvSkill{#1} & #2}
451 \cv@firstskillfalse
```

```
452 \else
453 \g@addto@macro\cv@skillsTable{\\[\cvSkillSep] \cvSkill{#1} & #2}
454 \fi
455 }
```
cvMainContent environments

——————————————————

```
456 \NewDocumentEnvironment{cvMainContent}{}{%
457 \begin{tikzpicture}[%
458 every node/.style={%
459 inner sep=0pt,
460 outer sep=0pt},
461 remember picture,
462 overlay,
463 shift={($(current page.north west)+%
464 (\cvSideWidth+3\cvMargin+\cvTimeDotSep,-\cvMargin)$)}]
465 }{%
466 \end{tikzpicture}
467 }
468 \NewDocumentEnvironment{cvMainContent*}{}{%
469 \stepcounter{titlePrev}
470 \stepcounter{titleNext}
471 \begin{tikzpicture}[%
472 every node/.style={
473 inner sep=0pt,
474 outer sep=0pt},
475 remember picture,
476 overlay,
477 shift={($(current page.north west)+%
478 (\cvMargin+\cvTimeDotSep,-\cvMargin)$)}]
479 }{%
480 \end{tikzpicture}%
481 }
```
cvEductation environment

——————————————————

```
482 \NewDocumentEnvironment{cvEducation}{}{%
483 \cv@Title{\pgfkeysvalueof{/@cv/names/education}}{\faGraduationCap}
insures uniqueness
484 \stepcounter{cv@itemPrev}
485 \stepcounter{cv@itemNext}
486 \cv@definecvItem
487 }{%
488 \cv@EndSectionDraw
489 \stepcounter{cv@lastItem}
490 \draw (item \the\value{cv@itemPrev}.south west)
491 node (cv@last item \the\value{cv@lastItem}) {};
492 }
```
cvExperience environment

——————————————————

```
493 \NewDocumentEnvironment{cvExperience}{}{%
494 \cv@Title{\pgfkeysvalueof{/@cv/names/experience}}{\faBriefcase}
insures uniqueness
495 \stepcounter{cv@itemPrev}
496 \stepcounter{cv@itemNext}
497 \cv@definecvItem
498 }{%
499 \cv@EndSectionDraw
500 \stepcounter{cv@lastItem}
501 \draw (item \the\value{cv@itemPrev}.south west)
502 node (cv@last item \the\value{cv@lastItem}) {};
503 }
```
cvSkills environment

——————————————————

```
504 \NewDocumentEnvironment{cvSkills}{}{%
505 \cv@Title{\pgfkeysvalueof{/@cv/names/skills}}{\faStar}
506 \global\cv@firstskilltrue
507 }{%
508 \node[
509 below=\cvSectionSep of cv@title \the\value{cv@titlePrev}%
510 .south west,
511 anchor=north west] (skills) %
512 {\begin{tabular}{@{}ll@{\hskip\cvColSep}ll@{}}%
513 \cv@skillsTable
514 \end{tabular}};
515 \stepcounter{cv@lastItem}
516 \draw (skills.south west) node %
517 (cv@last item \the\value{cv@lastItem}) {};
518 }
```
cvReferences environment

——————————————————

```
519 \NewDocumentEnvironment{cvReferences}{}{%
520 \cv@Title{\pgfkeysvalueof{/@cv/names/references}}{\faLink}
521 \node \lceil522 below=\cvSectionSep of cv@title \the\value{cv@titlePrev}.%
523 south west,
524 anchor=north west,
525 ] (cv@References) \bgroup %
526 }{%
527 \egroup;
528 \stepcounter{cv@lastItem}
529 \draw (cv@References.south west) node %
530 (cv@last item \the\value{cv@lastItem}) {};
531 }
```
Key-value parsing structure

```
532 \pgfkeys{/@cv/references/.is family,
533 /@cv/references/.unknown/.style = %
534 {\pgfkeyscurrentpath/\pgfkeyscurrentname/%
535 .initial = \text{\#1}}536 \newif\ifcv@refName
537 \pgfkeys{/@cv/references/name/.is if=cv@refName}
538 \pgfkeys{/@cv/references/name=false}
539 \newif\ifcv@refPosition
540 \pgfkeys{/@cv/references/position/.is if=cv@refPosition}
541 \pgfkeys{/@cv/references/position=false}
542 \newif\ifcv@refCompany
543 \pgfkeys{/@cv/references/company/.is if=cv@refCompany}
544 \pgfkeys{/@cv/references/copmany=false}
545 \newif\ifcv@refAddressLineA
546 \pgfkeys{/@cv/references/address line 1/.is if=%
547 cv@refAddressLineA}
548 \pgfkeys{/@cv/references/address line 1=false}
549 \newif\ifcv@refAddressLineB
550 \pgfkeys{/@cv/references/address line 2/.is if=%
551 cv@refAddressLineB}
552 \pgfkeys{/@cv/references/address line 2=false}
553 \newif\ifcv@refAddressLineC
554 \pgfkeys{/@cv/references/address line 3/.is if=%
555 cv@refAddressLineC}
556 \pgfkeys{/@cv/references/address line 3=false}
557 \newif\ifcv@refWorkPhone
558 \pgfkeys{/@cv/references/work phone/.is if=%
559 cv@refWorkPhone}
560 \pgfkeys{/@cv/references/work phone=false}
561 \newif\ifcv@refMobilePhone
562 \pgfkeys{/@cv/references/mobile phone/.is if=%
563 cv@refMobilePhone}
564 \pgfkeys{/@cv/references/mobile phone=false}
565 \newif\ifcv@refStored
566 \pgfkeys{/@cv/references/value stored/.is if=%
567 cv@refStored}
568 \pgfkeys{/@cv/references/value stored=false}
    keys
569 \define@key{cvAddReferenceA}{name}{%
570 \global\def\cv@refAName{#1}%
571 \@IfNoValueOrEmptyTF{#1}{}{\pgfkeys{/@cv/references/name = true}}}
572 \define@key{cvAddReferenceA}{company}{%
573 \global\def\cv@refACompany{#1}%
574 \@IfNoValueOrEmptyTF{#1}{}{\pgfkeys{/@cv/references/company = true}}}
575 \define@key{cvAddReferenceA}{position}{%
576 \global\def\cv@refAPosition{#1}%
577 \@IfNoValueOrEmptyTF{#1}{}{\pgfkeys{/@cv/references/position = true}}}
```

```
578 \define@key{cvAddReferenceA}{address line 1}{%
579 \global\def\cv@refAAddressLineA{#1}%
580 \@IfNoValueOrEmptyTF{#1}{}{\pgfkeys{/@cv/references/address line 1 = true}}}
581 \define@key{cvAddReferenceA}{address line 2}{%
582 \global\def\cv@refAAddressLineB{#1}%
583 \@IfNoValueOrEmptyTF{#1}{}{\pgfkeys{/@cv/references/address line 2 = true}}}
584 \define@key{cvAddReferenceA}{address line 3}{%
585 \global\def\cv@refAAddressLineC{#1}%
586 \@IfNoValueOrEmptyTF{#1}{}{\pgfkeys{/@cv/references/address line 3 = true}}}
587 \define@key{cvAddReferenceA}{phone work}{%
588 \global\def\cv@refAPhoneWork{#1}%
589 \@IfNoValueOrEmptyTF{#1}{}{\pgfkeys{/@cv/references/phone work = true}}}
590 \define@key{cvAddReferenceA}{mobile phone}{%
591 \global\def\cv@refAMobilePhone{#1}%
592 \@IfNoValueOrEmptyTF{#1}{}{\pgfkeys{/@cv/references/mobile phone = true}}}
593 \define@key{cvAddReferenceB}{name}{%
594 \global\def\cv@refBName{#1}%
595 \@IfNoValueOrEmptyTF{#1}{}{\pgfkeys{/@cv/references/name = true}}}
596 \define@key{cvAddReferenceB}{company}{%
597 \global\def\cv@refBCompany{#1}%
598 \@IfNoValueOrEmptyTF{#1}{}{\pgfkeys{/@cv/references/company = true}}}
599 \define@key{cvAddReferenceB}{position}{%
600 \global\def\cv@refBPosition{#1}%
601 \@IfNoValueOrEmptyTF{#1}{}{\pgfkeys{/@cv/references/position = true}}}
602 \define@key{cvAddReferenceB}{address line 1}{%
603 \global\def\cv@refBAddressLineA{#1}%
604 \@IfNoValueOrEmptyTF{#1}{}{\pgfkeys{/@cv/references/address line 1 = true}}}
605 \define@key{cvAddReferenceB}{address line 2}{%
606 \global\def\cv@refBAddressLineB{#1}%
607 \@IfNoValueOrEmptyTF{#1}{}{\pgfkeys{/@cv/references/address line 2 = true}}}
608 \define@key{cvAddReferenceB}{address line 3}{%
609 \global\def\cv@refBAddressLineC{#1}%
610 \@IfNoValueOrEmptyTF{#1}{}{\pgfkeys{/@cv/references/address line 3 = true}}}
611 \define@key{cvAddReferenceB}{phone work}{%
612 \global\def\cv@refBPhoneWork{#1}%
613 \@IfNoValueOrEmptyTF{#1}{}{\pgfkeys{/@cv/references/phone work = true}}}
614 \define@key{cvAddReferenceB}{mobile phone}{%
615 \global\def\cv@refBMobilePhone{#1}%
616 \@IfNoValueOrEmptyTF{#1}{}{\pgfkeys{/@cv/references/mobile phone = true}}}
617 \NewDocumentCommand{\cvAddReference}{sm}{%
618 \IfBooleanTF{#1}{%
619 \setkeys{cvAddReferenceA}{name=,company=,
620 position=,address line 1=,address line 2=,
621 address line 3=,phone work=,mobile phone=,#2}
622 \pgfkeys{/@cv/references/name = true}%
```

```
623 }{%
624 \setkeys{cvAddReferenceB}{name=,company=,
625 position=,address line 1=,address line 2=,
626 address line 3=,phone work=,mobile phone=,#2}
627 \ifcv@refStored%
628 \begin{tabular}{@{}L{0.5\cvMainWidth-0.5\cvTimeDotSep%
629 -0.5\cvTableSepWidth}@{\hskip \cvTableSepWidth}%
630 L{0.5\cvMainWidth-0.5\cvTimeDotSep%
631 -0.5\cvTableSepWidth}@{}}%
632 \ifcv@refName \cv@refAName & \cv@refBName \fi %
633 \ifcv@refCompany \\ \cv@refACompany & \cv@refBCompany \fi %
634 \ifcv@refPosition \\\cv@refAPosition & \cv@refBPosition \fi %
635 \ifcv@refAddressLineA \\ \cv@refAAddressLineA & \cv@refBAddressLineA \fi %
636 \ifcv@refAddressLineB \\ \cv@refAAddressLineB & \cv@refBAddressLineB \fi %
637 \ifcv@refAddressLineC \\ \cv@refAAddressLineC & \cv@refBAddressLineC \fi %
638 \ifcv@refWorkPhone \\\cv@refAPhoneWork & \cv@refBPhoneWork \fi %<br>639 \ifcv@refMobilePhone \\\cv@refAMobilePhone & \cv@refBMobilePhone \fi %
639 \ifcv@refMobilePhone \\ \cv@refAMobilePhone & \cv@refBMobilePhone \fi %
640 \end{tabular}%
641 \pgfkeys{/@cv/references/value stored = false}%
642 \else%
643 \begin{tabular}{@{}L{0.5\cvMainWidth%
644 -0.5\cvTimeDotSep}@{}}%
645 \ifcv@refName \cv@refBName \fi %
646 \ifcv@refCompany \\\cv@refBCompany \fi %
647 \ifcv@refPosition \\\cv@refBPosition \fi %
648 \ifcv@refAddressLineA \\ \cv@refBAddressLineA \fi %
649 \ifcv@refAddressLineB \\ \cv@refBAddressLineB \fi %
650 \ifcv@refAddressLineC \\ \cv@refBAddressLineC \fi %
651 \ifcv@refWorkPhone \\\cv@refBPhoneWork \fi %
652 \ifcv@refMobilePhone \\ \cv@refBMobilePhone \fi %
653 \end{tabular}%
654 \fi%
655 }%
656 }
```
cvSidebar environment

——————————————————

```
657 \NewDocumentEnvironment{cvSidebar}{}{%
658 \vspace*{\fill}
659 \vspace*{-0.5\cvMargin}
660 \begin{tikzpicture}[remember picture,overlay]
661 \fill[cvGreenLight] (current page.north west) rectangle %
662 ++(\cvSideWidth+2\cvMargin,-\paperheight);
663 \end{tikzpicture}%
664 \begin{minipage}{\cvSideWidth}
665 \begin{center}
666 }{%
667 \end{center}
668 \end{minipage}
669 \vspace*{\fill}
```

```
670 }
671 \NewDocumentEnvironment{cvSidear*}{}{%
672 \vspace*{\fill}
673 \vspace*{-0.5\cvMargin}
674 \begin{tikzpicture}[remember picture,overlay]
675 \fill[cvGreenLight] (current page.north east) rectangle %
676 ++(-\cvSideWidth-2\cvMargin,-\paperheight);
677 \end{tikzpicture}%
678 \begin{minipage}{\cvSideWidth}
679 \begin{center}
680 }{%
681 \end{center}
682 \end{minipage}
683 \vspace*{\fill}
684 }
```
cvProfile environment

——————————————————

——————————————————

```
685 \NewDocumentEnvironment{cvProfile}{}{%
686 \vspace{\cvSectionSBSep}
687 \ruleline{\pgfkeysvalueof{/@cv/names/profile}}
688 }{%
689 }
```
cvContact environment

```
690 \NewDocumentCommand{\cv@ContactTemplate}{mm}{
691 \NewDocumentCommand{#1}{m}{
692 \ifcv@contactfirst \\ \else %
693 \global\cv@contactfirsttrue \fi\node[cv@contactIcon]{#2};
694 \pgfmatrixnextcell \node[cv@contactText]{##1};
695 }
696 }
697 \NewDocumentCommand{\cv@ContactTemplateLink}{mm}{
698 \NewDocumentCommand{#1}{mm}{
699 \ifcv@contactfirst \\ \else %
700 \global\cv@contactfirsttrue \fi\node[cv@contactIcon]{#2};
701 \pgfmatrixnextcell \node[cv@contactText]{%
702 \@IfNoValueOrEmptyTF{##1}{##2}{\href{##1}{##2}}};
703 }
704 }
705 \newif\ifcv@contactfirst
706 \NewDocumentEnvironment{cvContact}{}{%
707 \vspace{\cvSectionSBSep}
708 \ruleline{\pgfkeysvalueof{/@cv/names/contact}}%
709 \vspace{\cvSectionSBSep}
710
711 \global\cv@contactfirstfalse
712 \cv@ContactTemplate{\cvContactAddress}{\faMapMarker}
713 \cv@ContactTemplate{\cvContactPhone}{\faPhone}
```

```
714
715 \cv@ContactTemplateLink{\cvContactEmail}{\faEnvelope}
716 \cv@ContactTemplateLink{\cvContactWebsite}{\faGlobe}
717 \cv@ContactTemplateLink{\cvContactGithub}{\faGithub}
718 \cv@ContactTemplateLink{\cvContactLinkedin}{\faLinkedinSquare}
719 \cv@ContactTemplateLink{\cvContactTwitter}{\faTwitter}
720 \cv@ContactTemplateLink{\cvContactKeybase}{\faKey}
721 \begin{tikzpicture}[%
722 every node/.style={inner sep=0pt, outer sep=0pt}]
723 \matrix \lceil724 column 1/.style={anchor=center},
725 column 2/.style={anchor=west,align=left},
726 column sep=\cvContactItemSep,
727 row sep=\cvContactItemSep,
728 inner sep=0pt,
729 outer sep=0pt] (contact) \bgroup
730 }{%
731 \\\egroup; % \\ required, does not compile otherwise
732 \end{tikzpicture}%
733 }
```
cvInterests environment

——————————————————

```
734 \newif\ifcv@interestLong
735 \cv@interestLongtrue
736 \newcounter{cv@cvInterestCounter}
737 \setcounter{cv@cvInterestCounter}{1}
738 \newcounter{cv@cvInterestCounterPrev}
739 \setcounter{cv@cvInterestCounterPrev}{0}
740 \newif\ifcv@interestContent
741 \cv@interestContentfalse
742 \NewDocumentCommand{\cv@TypesetTableRows}{}{}
743 \newif\ifcv@interesttikzopen
744 \cv@interesttikzopenfalse
745 \NewDocumentCommand{\cv@interestClose}{}{
746 \ifcv@interestLong
747 \ifcv@interesttikzopen
748 \end{tikzpicture}
749 \global\cv@interesttikzopenfalse
750 \fi
751 \else
752 \ifcv@interestContent
753 \begin{tabular}{@{}cl@{}}
754 \cv@TypesetTableRows
755 \end{tabular}
756 \fi
757 \fi
758 }
759 \NewDocumentCommand{\cv@interestOpen}{}{
760 \ifcv@interestLong
```

```
761 \ifcv@interesttikzopen
762 \else
763 \cv@interesttikzopentrue
764 \begin{tikzpicture}[%
765 every node/.style={inner sep=0cm,outer sep=0cm}]
766 \fi
767 \else
768 \global\def\cv@TypesetTableRows{}
769 \global\cv@interestContentfalse
770 \fi
771 }
772 \NewDocumentCommand{\cv@definecv@interestSection}{}{
773 \NewDocumentCommand{\cv@interestSection}{m}{%
774 \cv@interestClose\\
775 \ifcv@interestContent
776 \vspace*{2\cvSectionSBSep}
777 \fi
778 {\color{,\alpha} {\color{blue}+--} \#1 {\color{,\alpha}+--} \779 \vspace*{\cvSectionSBSep}
780 \cv@interestOpen
781 }
782 }
783 \NewDocumentCommand{\cv@definecvInterestLong}{}{
784 \NewDocumentCommand{\cvInterest}{mm}{%
785 \ifcv@interestContent %
786 \node[
787 below=\cvItemSep of cv@interest text \the\value{cv@cvInterestCounterPrev},
788 cv@interesticon]
789 (cv@interest icon \the\value{cv@cvInterestCounter}) {##1};
790 \node[
791 below=\cvInterestDetailsSep of cv@interest icon \the\value{cv@cvInterestCounter},
792 cv@interesttext]
793 (cv@interest text \the\value{cv@cvInterestCounter}) {##2};
794 \else
795 \cv@interestOpen
796 \node[cv@interesticon] (cv@interest icon \the\value{cv@cvInterestCounter}) {##1};
797 \node [
798 below=\cvInterestDetailsSep of cv@interest icon \the\value{cv@cvInterestCounter},
799 cv@interesttext]
800 (cv@interest text \the\value{cv@cvInterestCounter}) {##2};
801 \fi
802 \stepcounter{cv@cvInterestCounter}
803 \stepcounter{cv@cvInterestCounterPrev}
804 \global\cv@interestContenttrue
805 }
806 }
807 \NewDocumentCommand{\cv@definecvInterestShort}{}{
https://tex.stackexchange.com/questions/12761
```
%\def\Z{\vphantom{\parbox[c]{1cm}{\Huge Something Long}}}

```
809 \NewDocumentCommand{\cvInterest}{mm}{%
parse optinal argument if present
810 \g@addto@macro\cv@TypesetTableRows{##1}%
811 \g@addto@macro\cv@TypesetTableRows{&}%
812 \g@addto@macro\cv@TypesetTableRows{##2}%
813 \g@addto@macro\cv@TypesetTableRows{\\[\cvInterestDetailsSep]}%
814 \global\cv@interestContenttrue
815 }
816 }
817 \ExplSyntaxOn
818 \NewDocumentEnvironment{cvInterests}{o}{%
set defaults
819 \cv@interestLongtrue
parse optional arguments
820
821 \@IfNoValueOrEmptyTF{#1}{}{%
822 \str_case:nnF {#1}{
823 {long}{\cv@interestLongtrue}
824 {short}{\cv@interestLongfalse}
825 }{\ClassError{limecv}{Unkown option '#1' for cvInterests %
826 environment.}{Only 'long' and 'short' are valid options %
827 for this environment.}}
828 }
829
830 \cv@definecv@interestSection
define new commands
831 \NewDocumentCommand{\cvInterestsPersonal}{}{%
832 \cv@interestSection{\faUser\ \emph{Personal}}}
833 \NewDocumentCommand{\cvInterestsProfessional}{}{%
834 \cv@interestSection{\faBriefcase\ \emph{Professional}}}
835 \ifcv@interestLong
836 \cv@definecvInterestLong
837 \else
838 \cv@definecvInterestShort
839 \fi
840 %%%%%%
841 \vspace{\cvSectionSBSep}
842 \ruleline{\pgfkeysvalueof{/@cv/names/interests}}%
843 \vspace{\cvSectionSBSep}
844 }{%
845 \cv@interestClose
846 }
847 \ExplSyntaxOff
```
——————————————————

cvProject environment

```
848 \newif\ifcv@projectImage
849 \cv@projectImagefalse
850 \newif\ifcv@projectLink
851 \cv@projectLinkfalse
852 \newif\ifcv@projectWidth
853 \cv@projectWidthfalse
854 \newif\ifcv@projectHeight
855 \cv@projectHeightfalse
856 \newcounter{cv@projectCurrent}
857 \setcounter{cv@projectCurrent}{1}
858 \newcounter{cv@projectPrevious}
859 \setcounter{cv@projectPrevious}{0}
860 \define@key{cv@Project}{image}{%
861 \global\def\cv@projectImage{#1}%
862 \cv@projectImagetrue}
863 \define@key{cv@Project}{link}{%
864 \global\def\cv@projectLink{#1}%
865 \cv@projectLinktrue}
866 \define@key{cv@Project}{width}{%
867 \global\def\cv@projectWidth{#1}%
868 \cv@projectWidthtrue}
869 \define@key{cv@Project}{height}{%
870 \global\def\cv@projectHeight{#1}%
871 \cv@projectHeighttrue}
872 \NewDocumentCommand{\cv@definecvProject}{}{
873 \NewDocumentCommand{\cvProject}{omm}{%
default settings
874 \cv@projectImagefalse
875 \cv@projectLinkfalse
876 \cv@projectWidthfalse
877 \cv@projectHeightfalse
parse optional arguments
878 \@IfNoValueOrEmptyTF{##1}{}{\setkeys{cv@Project}{##1}}
879 \ifnodedefined{project \the\value{cv@projectPrevious} %
880 description}{}{%
881 \node (project \the\value{cv@projectPrevious} %
882 description) {};
883 }
draw image
884 \ifcv@projectImage
885 \ifcv@projectWidth
886 \node[below=\cv@projectSep of project %
887 \the\value{cv@projectPrevious} description]
888 (project \the\value{cv@projectCurrent} image)
889 {\includegraphics[width=\cv@projectWidth]{\cv@projectImage}};
```

```
890 \else
```

```
891 \ifcv@projectHeight
892 \node[below=\cv@projectSep of project %
893 \the\value{cv@projectPrevious} description]
894 (project \the\value{cv@projectCurrent} image)
895 {\includegraphics[height=\cv@projectHeight]{\cv@projectImage}};
896 \else
897 \ClassError{limecv}{No width or height specified, %
898 but image specified.}{Always specify the height or %
899 width if an image is set.}
900 \fi
901 \sqrt{f}draw title (and add href if specified)
902 \node[%
903 text width=\cvSideWidth,
904 align=center,
905 below=\cvProjectDetailsSep of project \the\value{cv@projectCurrent} image]
906 (project \the\value{cv@projectCurrent} title) {%
907 \ifcv@projectLink \href{\cv@projectLink}{##2} \else ##2 \fi };
908 \else
draw title (and add href if specified)
909 \node[below=\cv@projectSep of project %
910 \the\value{cv@projectPrevious} description,
911 text width=\cvSideWidth,
912 align=center]
913 (project \the\value{cv@projectCurrent} title) {%
914 \ifcv@projectLink \href{\cv@projectLink}{##2} \else ##2 \fi };
915 \fi
916 \node [
917 below=\cvProjectDetailsSep of project \the\value{cv@projectCurrent} title,
918 text width=\cvSideWidth,
919 align=center]
920 (project \the\value{cv@projectCurrent} description) {##3};
921
922 \setlength\cv@projectSep\cvItemSep
increase counter value
923 \stepcounter{cv@projectCurrent}
924 \stepcounter{cv@projectPrevious}
925 }
926 }
927 \NewDocumentEnvironment{cvProjects}{}{%
928 \vspace{\cvSectionSBSep}
929 \ruleline{\pgfkeysvalueof{/@cv/names/projects}}%
930 \vspace{\cvSectionSBSep}
931 \cv@definecvProject
932 \begin{tikzpicture}[every node/.style={inner sep=0cm,outer sep=0cm}]
933 }{
934 \end{tikzpicture}
935 }
```
cvLanguages environment

——————————————————

```
936 \newcounter{cv@languages}
937 \setcounter{cv@languages}{1}
938 \pgfkeys{/@cv/languages/.is family,
939 /@cv/languages/.unknown/.style = {%
940 \pgfkeyscurrentpath/\pgfkeyscurrentname/.initial = #1}}
941 \NewDocumentEnvironment{cvLanguages}{}{%
942 \NewDocumentCommand{\cvLanguage}{mm}{%
943 {\globaldefs=1\relax\pgfkeys{%
944 /@cv/languages/lang\the\value{cv@languages} = ##2}}
945 \node[cv@languageText]{##1}; \pgfmatrixnextcell %
946 \node[cv@progressArea] (cv@language \the\value{cv@languages}) {}; \\
947 \stepcounter{cv@languages}
948 }%
949 \vspace{\cvSectionSBSep}
950 \ruleline{\pgfkeysvalueof{/@cv/names/languages}}%
951 \vspace{\cvSectionSBSep}
952 \begin{tikzpicture}[%
953 every node/.style={text depth=0pt,inner sep=0pt,outer sep=0pt}]
954 \matrix [
955 column 1/.style={anchor=east},
956 column sep=1.5\cvSectionSBSep,
957 row sep=1.5\cvSectionSBSep,
958 column 2/.style={anchor=west,align=left}
959 ] (contact) \bgroup
960 }{%
961 \\\egroup;
962 \newcounter{cv@languagelevel}
963 \setcounter{cv@languagelevel}{1}
964 \loop\ifnum\value{cv@languagelevel}<\value{cv@languages}
965 \draw (cv@language \the\value{cv@languagelevel}.west) %
966 node[%
967 cv@progressBar,
968 minimum width=\pgfkeysvalueof{%
969 /@cv/languages/lang\the\value{cv@languagelevel}}em]%
970 {};
971 \stepcounter{cv@languagelevel}
972 \repeat
973 \end{tikzpicture}
974 }
```
cvCoverLetter environment cover letter keys

\define@key{cvCoverLetter}{name}{%

——————————————————

#### \cv@coverletterName

\global\def\cv@coverletterName{#1}}

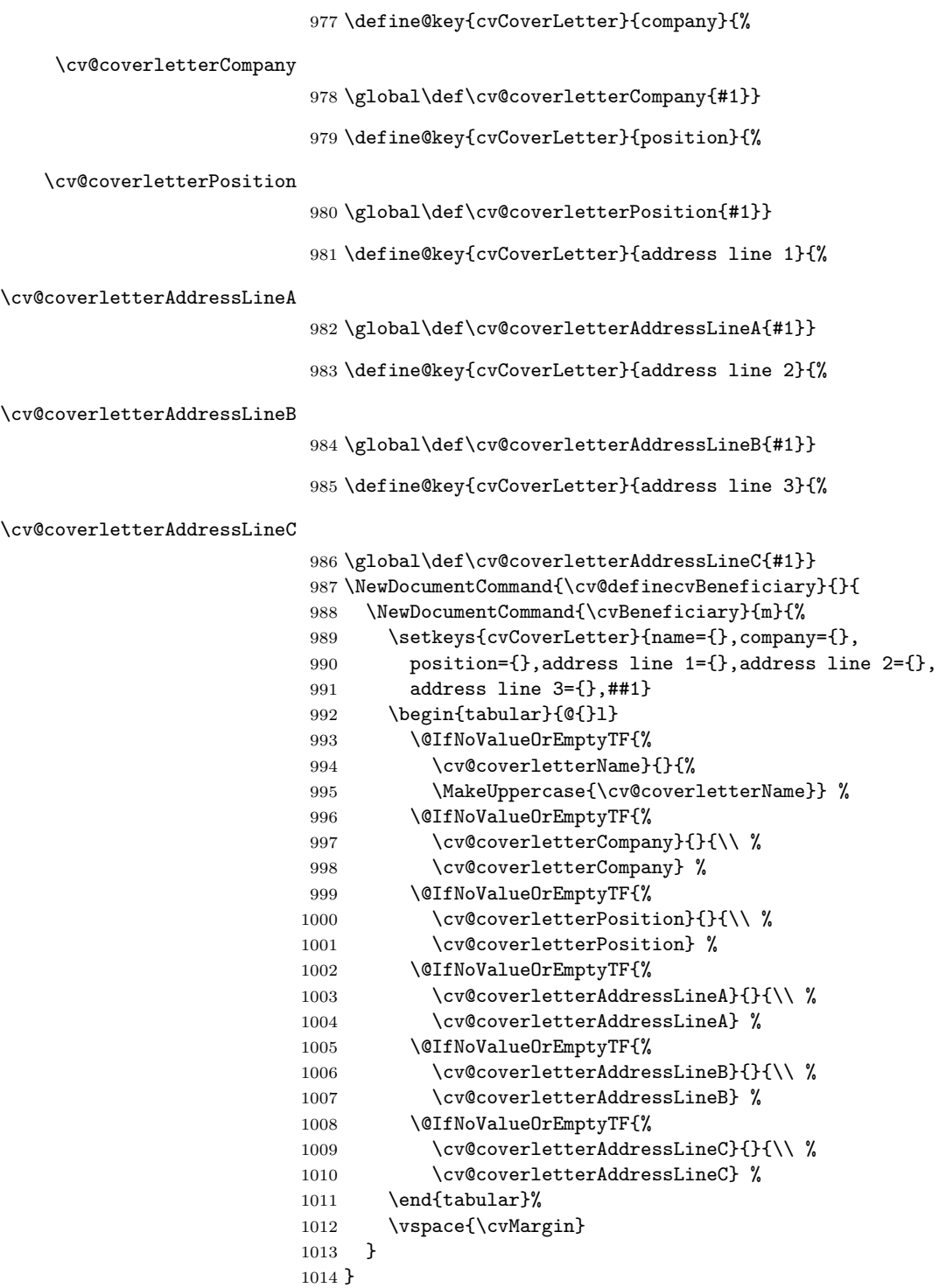

```
1015 \NewDocumentCommand{\cv@definecvFullName}{}{
1016 \NewDocumentCommand{\cvFullName}{}{%
1017 \pgfkeysvalueof{/@cv/info/first name} %
1018 \pgfkeysvalueof{/@cv/info/last name}
1019 }
1020 }
1021 \NewDocumentEnvironment{cvCoverLetter}{}{%
1022 \newgeometry{textwidth=\cvCoverLetterWidth,noheadfoot}
1023 \begin{tikzpicture}[%
1024 remember picture,
1025 overlay,
1026 every node/.style={inner sep=0cm,outer sep=0cm}]
 draw green background
1027 \begin{scope}[on background layer]
1028 \fill[cvGreenLight] (current page.north west) rectangle %
1029 ++(\paperwidth,-\cvCoverLetterHeight);
1030 \end{scope}
1031 \draw (current page.north east) %
1032 ++(-0.5\paperwidth+0.5\cvCoverLetterWidth,
1033 -\cvCoverLetterHeight/2) node (cv@h7) {};
1034 \node[anchor=east] at (cv@h7) (cv cover letter name){%
1035 \fontsize{50}{60}\selectfont
 trick to expand argument such that 'kleft' sees an alphabetic constant (i.e. a single
 letter)
1036 \begingroup\edef\y{\endgroup%
1037 \noexpand\kleft{\cv@FirstNameLetter}}%
1038 \forall1039 \StrGobbleLeft{\pgfkeysvalueof{/@cv/info/first name}}{1}\space
1040 \StrGobbleRight{\pgfkeysvalueof{/@cv/info/last name}}{1}
 same trick trick to expand argument such that 'kleft' sees an alphabetic constant
 (i.e. a single letter)
1041 \begingroup\edef\y{\endgroup%
1042 \noexpand\kright{\cv@LastNameLetter}}%
1043 \quad \text{ly}1044   };
1045 \node [%]
1046 align=right,
1047 cvAccent,
1048 below=\cvCoverLetterPositionSpacing of cv cover letter name.south east,
1049 anchor=north east]{%
1050 \StrGobbleRight{\pgfkeysvalueof{/@cv/info/position}}{1}
1051 \begingroup\edef\y{\endgroup%
1052 \noexpand\kright{\cv@PositionLetter}}%
1053 \y};
1054
1055 \begin{scope}[on background layer]
1056 \draw[line width=\cvCoverLetterLineWidth,cvGreen]
1057 ($(cv cover letter name.south west)+(0,-\cvCoverLetterLineSpacing)$) to
```

```
1058 ($(cv cover letter name.south east)+(0,-\cvCoverLetterLineSpacing)$);
1059 \end{scope}
1060 \end{tikzpicture}
1061 \vspace{\dimexpr\cvCoverLetterHeight-1in-\topmargin\relax}
1062
1063 \today
1064
1065 \vspace{\baselineskip}
1066 \cv@definecvBeneficiary
1067 \cv@definecvFullName
1068 }{%
1069 \restoregeometry
1070 }
```
cvID macro

——————————————————

```
1071 \pgfkeys{/@cv/info/.is family,
1072 / \mathbb{C}\text{v} / \text{info} / \text{.unknown} / \text{.style} = \%1073 {\pgfkeyscurrentpath/\pgfkeyscurrentname/%
1074 .initial = #1}}
 first name, second name, picture, position
1075 \NewDocumentCommand{\cvID}{mmmm}{
1076 \@IfNoValueOrEmptyTF{#3}{}{
1077 \begin{tikzpicture}
1078 \node [
1079 circle,
1080 text=white,
1081 minimum size=\cvPictureWidth,
1082 path picture={
1083 \node at (path picture bounding box.center){
1084 \includegraphics[width=\cvPictureWidth]{#3}
1085 };
1086 }]
1087 {};
1088 \end{tikzpicture}\\
1089 }
1090 {\LARGE
1091 \vspace{\cvIDNameSep}
1092 #1
1093 \vspace{\cvIDNameSep}
1094 #2}
1095
1096 \vspace{\cvPositionSep}
1097
1098 \@IfNoValueOrEmptyTF{#4}{}{\color{cvAccent} #4}
1099
1100 \vspace{\cvPositionSep}
1101 {\globaldefs=1\relax\pgfkeys{/@cv/info/first name = %
1102 #1}\def\cv@FirstNameLetter{\extract{#1}{1}}}
```

```
1103 {\globaldefs=1\relax\pgfkeys{/@cv/info/last name = %
1104 #2}\def\cv@LastNameLetter{\extract{#2}{-1}}}
1105 \{\gtrsim\frac{1}{6} \globaldefs=1\relax\pgfkeys{/@cv/info/position = %
1106 #4}\def\cv@PositionLetter{\extract{#4}{-1}}}
1107 }
```